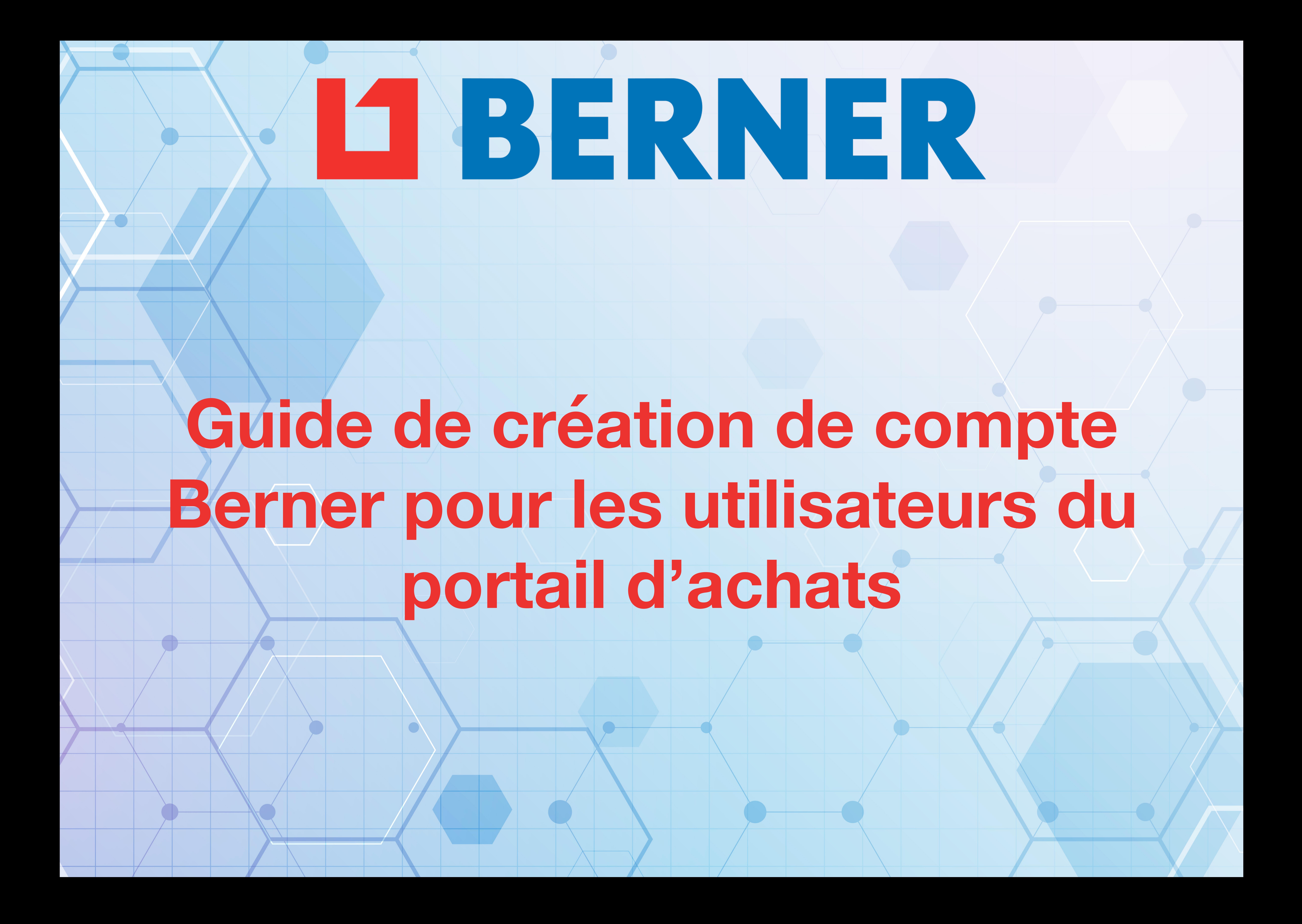

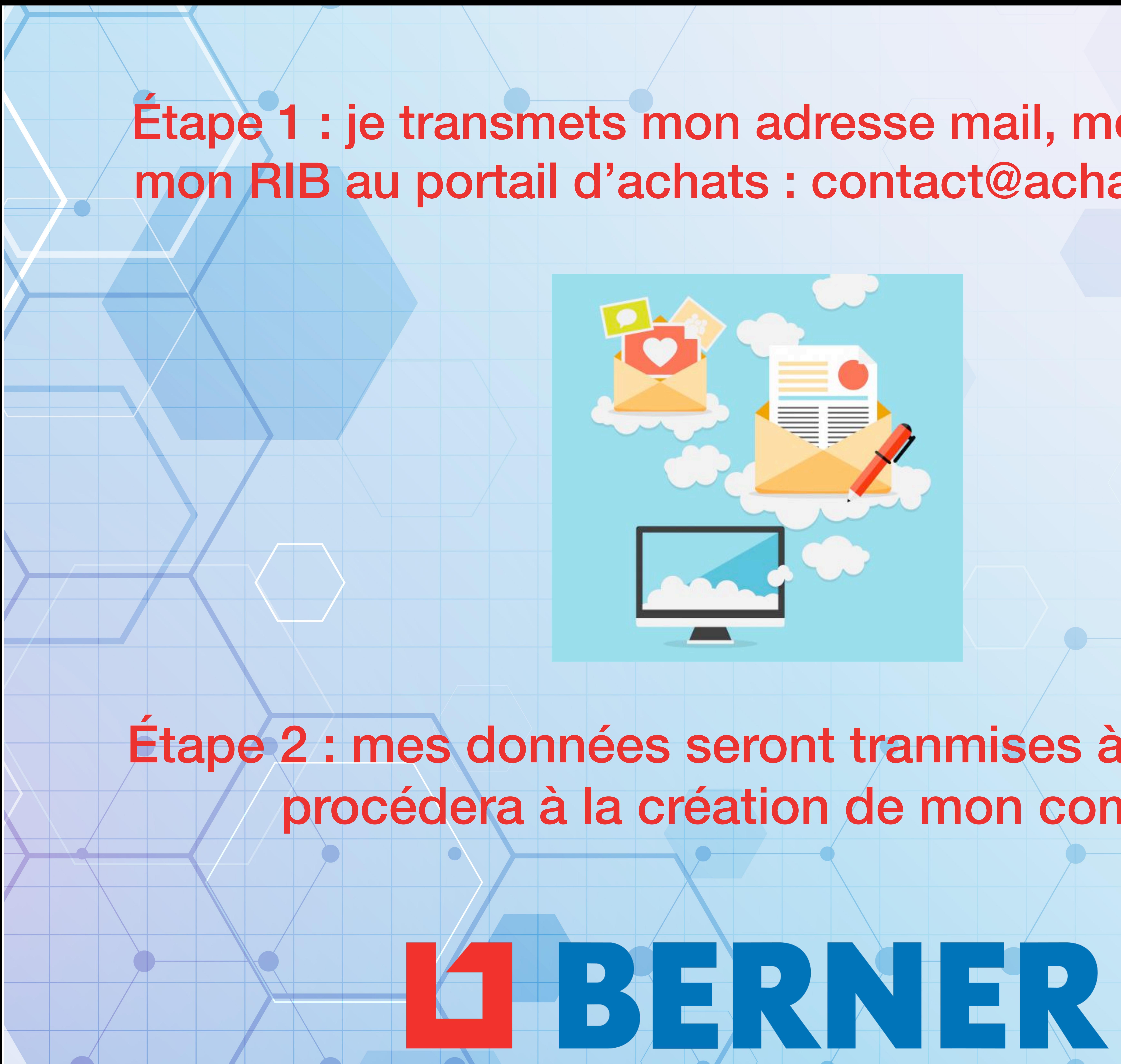

## Étape 1 : je transmets mon adresse mail, mon SIRET et mon RIB au portail d'achats : contact@achatcentrale.fr

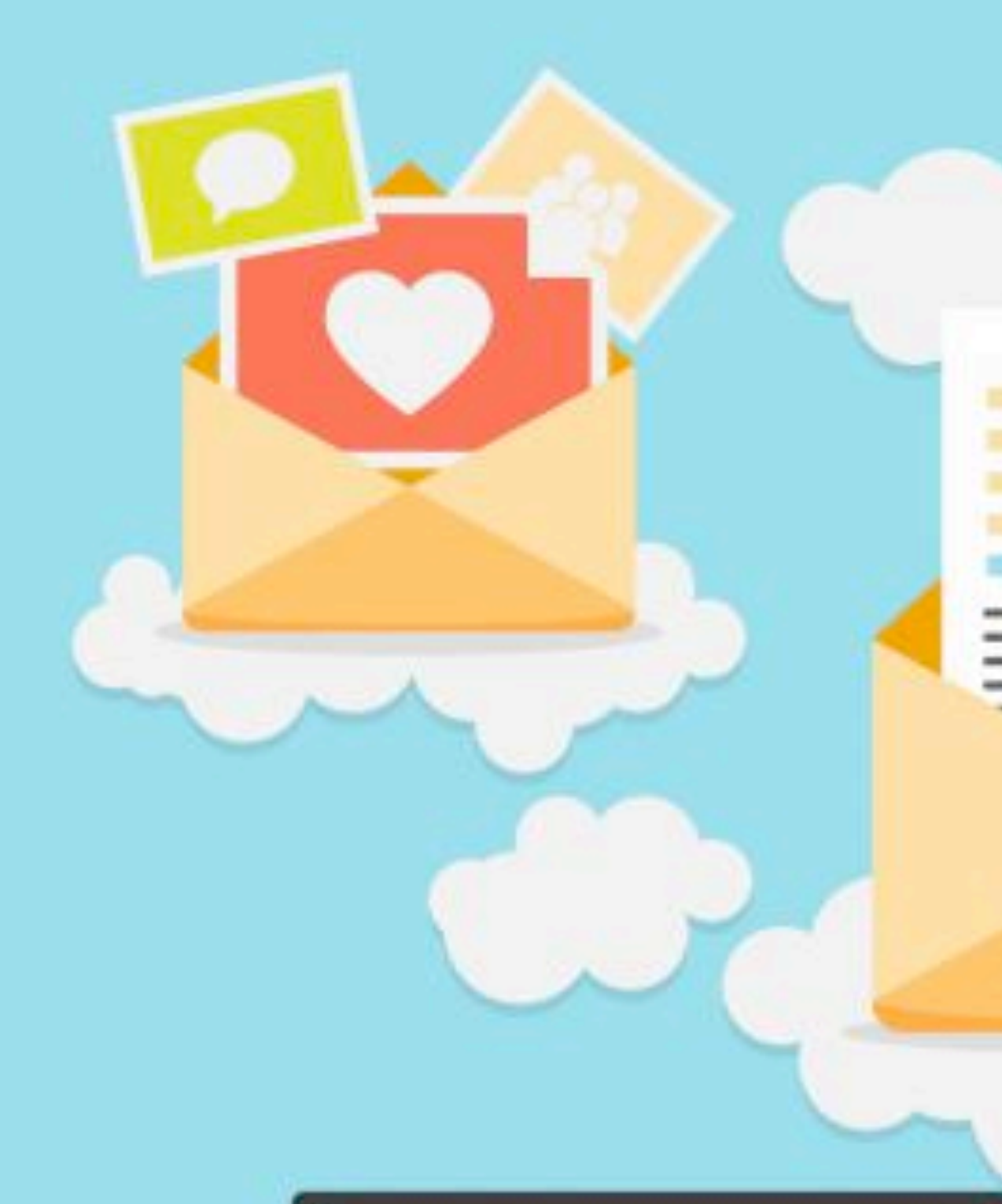

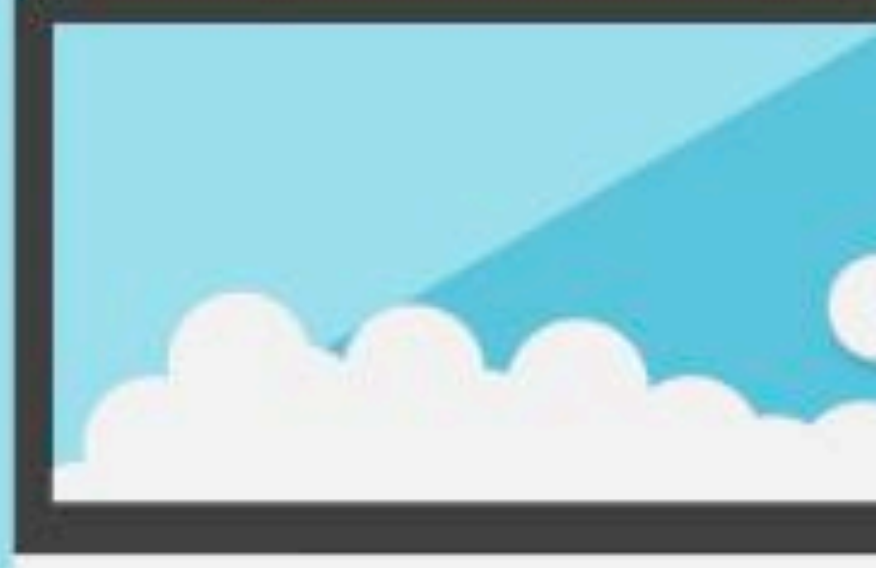

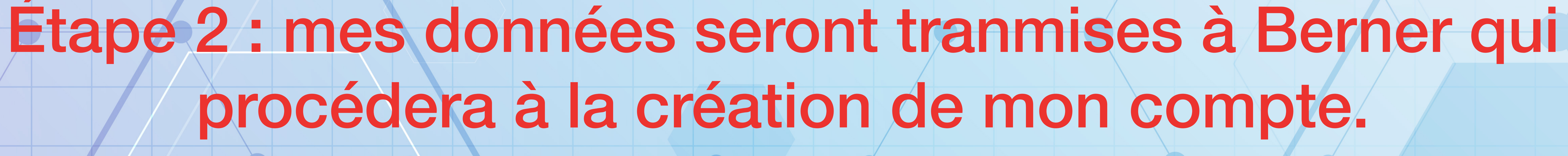

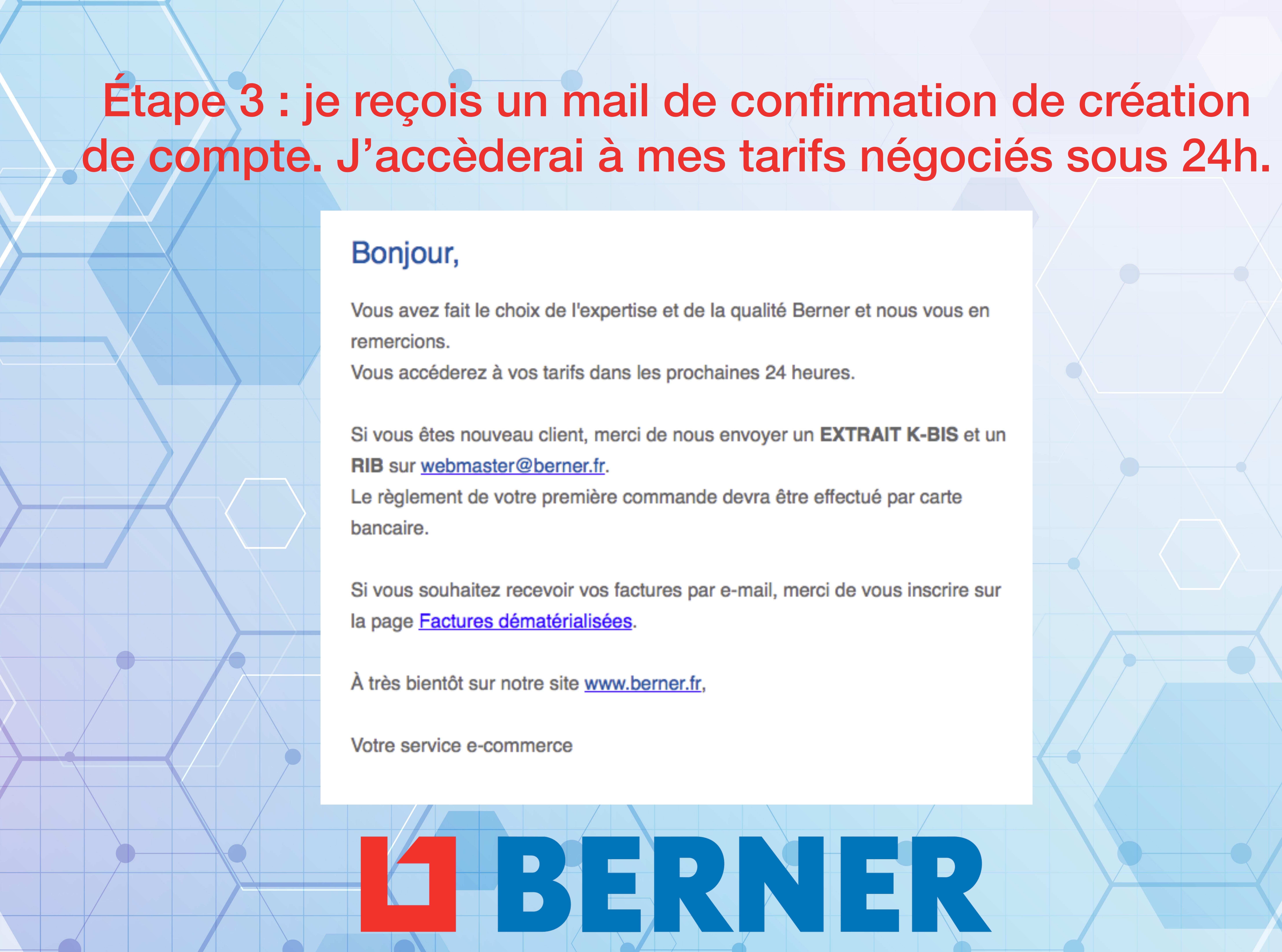

- 
- 
- 
- 
- 
- 

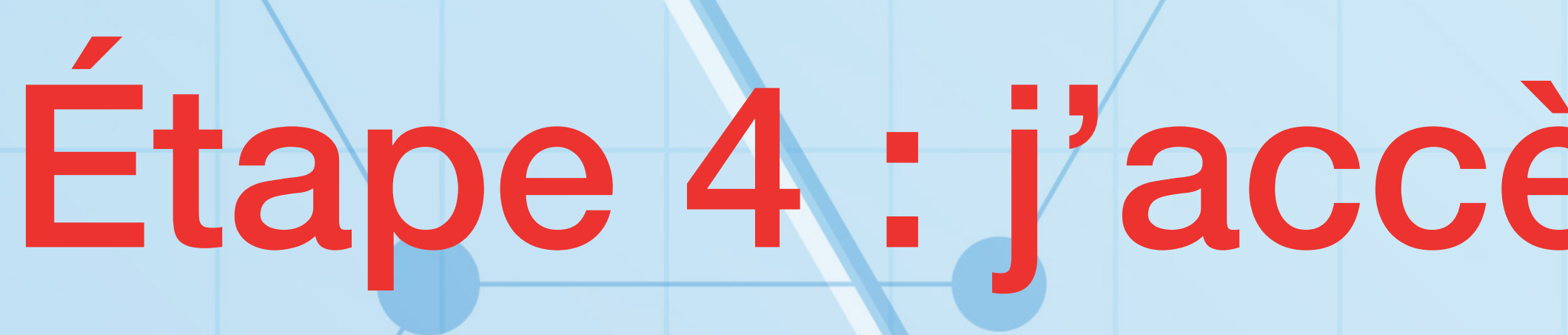

 $\checkmark$ 

### **LI BERNER**

Oue recherchez-vous ?

 $0974195959$ 

 $\equiv$  Catégories

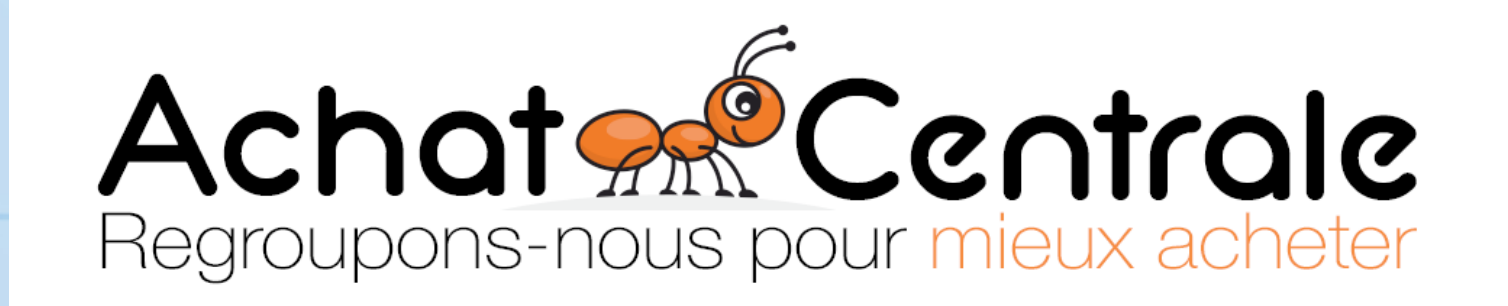

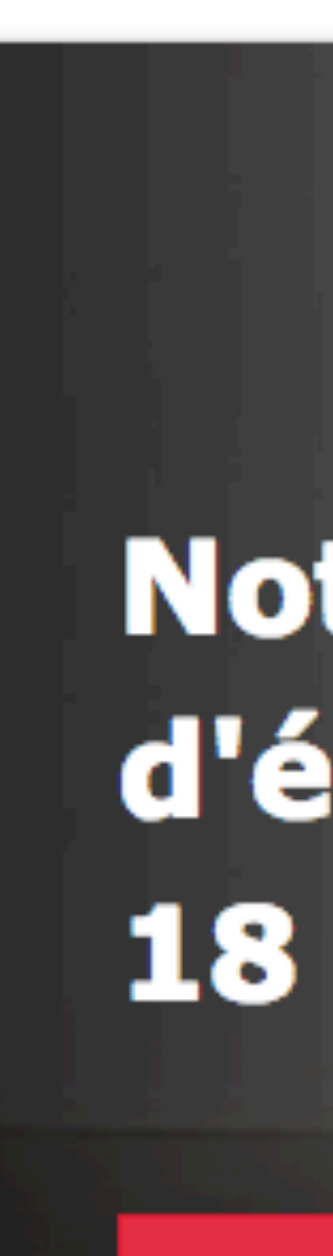

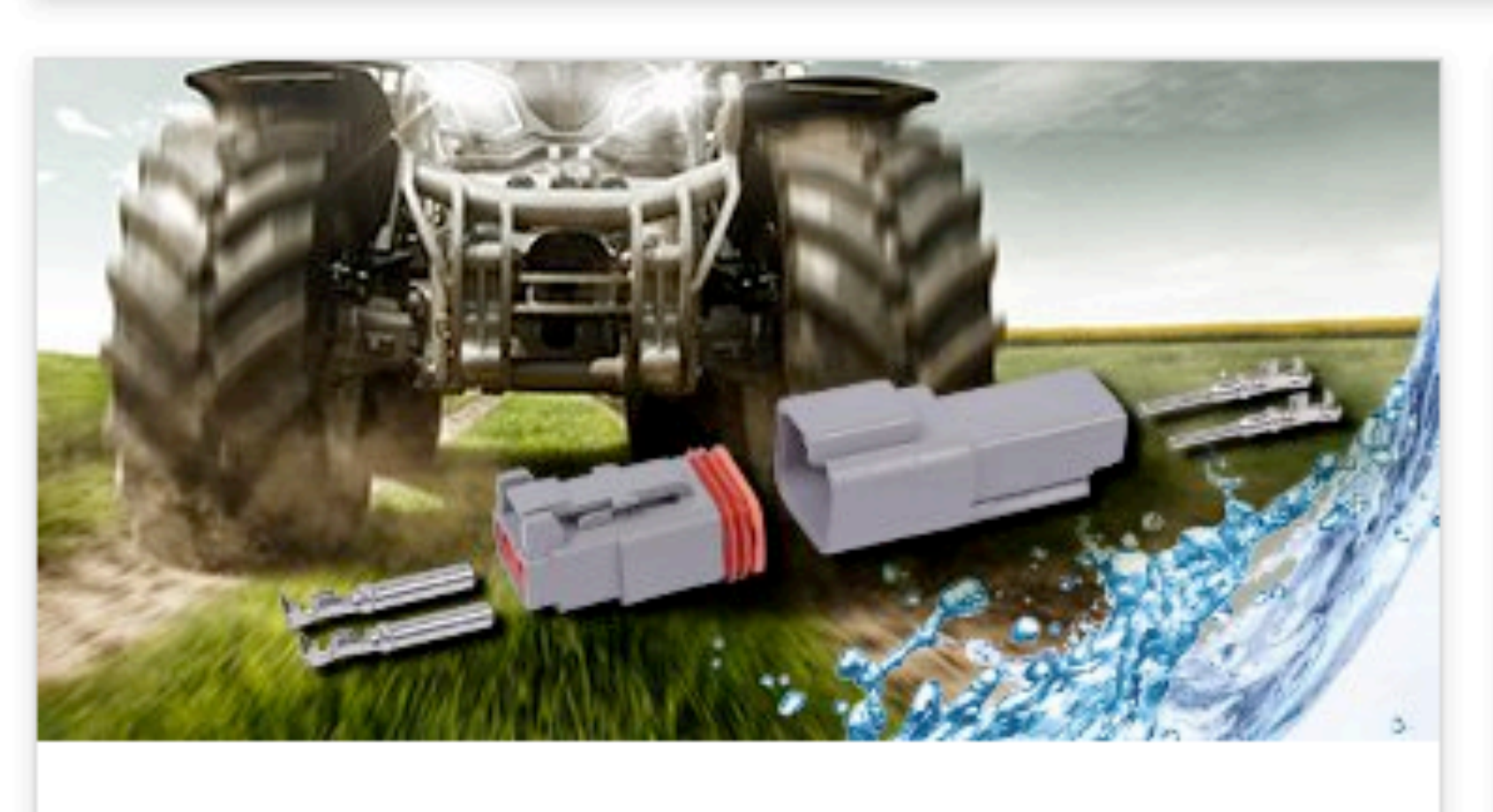

# Etape 4 : j'accède au site marchand Berner personnalisé avec le logo de ma centrale d'achats.

![](_page_3_Picture_9.jpeg)

![](_page_3_Picture_10.jpeg)

## **Notre gamme** d'électroportatifs 18 volts s'enrichit

Gamme 18 volts

**Connecteurs étanches Deutsch** 

![](_page_3_Picture_14.jpeg)

Carrières >

![](_page_3_Picture_17.jpeg)

 $\alpha$